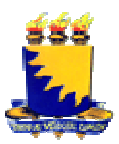

#### **UNIVERSIDADE ESTADUAL DA PARAÍBA PRÓ-REITORIA DE PÓS REITORIA PÓS-GRADUAÇÃO E PESQUISA PROGRAMA DE PÓS-GRADUAÇÃO EM DESENVOLVIMENTO REGIONAL GRADUAÇÃO - PPGDR**

## **EDITAL DE SELEÇÃO PARA ALUNO ESPECIAL DO PPGDR 201 2014.2**

## **1 PREÂMBULO**

O Programa de Pós Pós-graduação em Desenvolvimento Regional foi recomendado pela CAPES em dezembro de 2008 e funciona em associação do tipo parcial envolvendo a Universidade Estadual da Paraíba (UEPB) e a Universidade Federal de Campina Grande (UFCG). O PPGDR é vinculado, única e exclusivamente à UEPB, mas seu quadro docente efetivo conta com a participação de docentes da UFCG e da UFPB.

A Coordenação do Programa de Pós-Graduação em Desenvolvimento Regional, em conformidade com a RESOLUÇÃO CNE/CES nº 1, de 03 de abril de 2001, e o Campina Grande (UFCG). O PPGDR é vinculado, única e exclusivamente à UEPB, mas<br>seu quadro docente efetivo conta com a participação de docentes da UFCG e da UFPB.<br>A Coordenação do Programa de Pós-Graduação em Desenvolviment Universidade Estadual da Paraíba (RESOLUÇÃO/UEPB/CONSUNI/20/2005), torna público o presente Edital que estabelece as normas referentes ao Processo Seletivo para o preenchimento das vagas de A ALUNO ESPECIAL no Mestrado em Desenvolvimento Regional – 2014.2.

#### **2 PROGRAMA/OBJETIVOS /OBJETIVOS**

O Programa tem como foco principal os estudos de natureza socioeconômicas e ambientais, análise de situações de desenvolvimento rural e urbano, políticas territoriais e públicas de desenvolvimento, o papel dos atores e das instituições no planejamento do desenvolvimento e o impacto da globalização nas dinâmicas regionais de produção. Busca-se, também, estimular estudos que analisem o desenvolvimento local a partir de outras variáveis, como a cultura, o clima e o turismo, as quais têm sido, negligenciadas em programas de pós-graduação que têm como temática as questões relativas ao desenvolvimento regionais com ênfase ao semiárido nordestino. LUNO ESPECIAL no Mestrado em Desenvolvimento<br>co principal os estudos de natureza socioeconômicas e<br>le desenvolvimento rural e urbano, políticas territoriais<br>papel dos atores e das instituições no planejamento do<br>a globaliz

### **3 DAS VAGAS E DOS REQUISITOS**

3.1 Número de vagas: serão ofertadas 30 (quarenta) vagas, sendo 10 (dez) vagas para cada disciplina que se encontra na **"Ficha Matrícula - Aluno Especial – 2014.2"** (Anexo I).

3.1.1 O Programa não se obriga a preencher todas as vagas ofertadas;

3.1.2 De acordo com a necessidade do programa, e a critério do professor que lecionará a disciplina, poderão ser chamados mais, ou menos, alunos especiais que a quantidade de vagas oferecida anteriormente.

3.2 Poderão se inscrever no Processo Seletivo objeto deste Edital os portadores de diploma ou certidão de conclusão de curso de graduação nas distintas áreas do conhecimento;

3.3 Os resultados de qualquer uma das etapas do Cronograma do Processo Seletivo não serão fornecidos por telefone, fax ou e-mail.

## **4 DO CRONOGRAMA**

4.1 O Processo Seletivo objeto do presente Edital compreenderá, essencialmente, as seguintes etapas e períodos descritos no Cronograma apresentado a seguir:

| Etapas                                   | Períodos                           |
|------------------------------------------|------------------------------------|
| Publicação do edital                     | Dia 09 de julho de 2014            |
| 1ª Etapa da Inscrição - via internet     | Dia 09 a 24 de julho de 2014       |
| $2a$ Etapa da Inscrição - via presencial | Dia 25 de julho de 2014            |
| Prazo de Análise dos Dados - pelos       | 28 de julho a 07 de agosto de 2014 |
| professores                              |                                    |
| Resultado e Homologação do Processo      | 08 de agosto de 2014               |
| Seletivo na Secretaria do PPGDR e na     |                                    |
| página eletrônica do PPGDR               |                                    |
| Início das aulas                         | 12 de agosto de 2014               |

4.2 O Cronograma do processo seletivo poderá sofrer alterações, motivadas por razões de ordem institucional ou jurídica.

4.2.1 Caso ocorram, as alterações no Cronograma deverão ser publicadas através de comunicados ou aditivos ao presente Edital, no quadro de avisos da Secretaria do Programa de Pós-Graduação em Desenvolvimento Regional e na página eletrônica do PPGDR (http://pos-graduacao.uepb.edu.br/ppgdr).

### **5 DAS INSCRIÇÕES**

5.1 1ª Etapa da Inscrição - via internet: as inscrições serão feitas do **dia 09 ao dia 24 de julho** através da página https://edna.uepb.edu.br/scapg/index.php/inscricoes . O candidato se inscreverá no processo seletivo para **Aluno Especial do Mestrado em Desenvolvimento Regional** clicando no ícone **inscrever-se** e preenchendo os dados pedidos na página.

5.2 2ª Etapa da Inscrição - via presencial: Após a inscrição via internet, o candidato ou seu procurador devidamente constituído deverá, no **dia 25 de julho de 2014**, encaminhar-se à Secretaria do Programa de Pós-Graduação em Desenvolvimento Regional, UEPB, Campus I, Central de Integração Acadêmica, Sala 311, na Rua Baraúnas, 351, 3º andar, Bairro Universitário, 58429-500, Campina Grande-PB, das 08:00h às 12:00h e das 14:00h às 16:30h, para entrega dos documentos do item 5.3 deste Edital.

5.3 documentos obrigatórios da 2ª Etapa da Inscrição - via presencial:

5.3.1 **"Ficha Matrícula - Aluno Especial – 2014.2"** (Anexo I, 2 folhas), devidamente preenchida, incluindo a justificativa da disciplina escolhida e uma cópia do Comprovante de Inscrição impresso, obtido pela internet.

5.3.2 Cópia autenticada da Carteira de Identidade, CPF, Título de Eleitor, Certificado de Reservista (para os candidatos do sexo masculino), Passaporte (para os candidatos estrangeiros), Diploma ou Certidão de conclusão de curso de graduação;

5.3.3 01 (uma) fotografia atual, tamanho 3x4;

Observação: O endereço da página eletrônica do Currículum Lattes do candidato é requisito obrigatório na **"Ficha Matrícula - Aluno Especial – 2014.2"** (Anexo I);

5.4 O candidato, ao apresentar a documentação requerida, responsabilizar-se-á pela veracidade de todas as informações prestadas.

5.5 Será publicado, no quadro de avisos da Secretaria do Programa de Pós-Graduação em Desenvolvimento Regional e na página eletrônica do PPGDR (http://posgraduacao.uepb.edu.br/ppgdr), o resultado do Processo Seletivo para Alunos Especiais.

### **6 DO PROCESSO DE SELEÇÃO**

6.1 O Processo de Seleção objeto do presente Edital será a critério do professor que ministrará a disciplina ofertada, que utilizará como avaliação, por exemplo, a análise do Currículum Lattes, a análise da justificativa da disciplina escolhida, entre outras de seu próprio interesse.

## **7 DA CLASSIFICAÇÃO FINAL E DA HOMOLOGAÇÃO**

7.1 Os candidatos serão classificados na ordem alfabética de classificação.

7.2 Serão considerados classificados, exclusivamente, aqueles candidatos que, com base na ordem alfabética de classificação, estiverem na lista de classificação do Resultado Final do Processo de Seleção para Alunos Especiais.

7.3 No dia **08 de agosto de 2014** será publicado na página eletrônica da PPGDR (http://pos-graduacao.uepb.edu.br/ppgdr/) e no quadro de avisos da Secretaria do Programa de Pós-Graduação em Desenvolvimento Regional (PPGDR), o Resultado Final do Processo de Seleção para Alunos Especiais.

### **8 DAS DISPOSIÇÕES FINAIS**

8.1 As informações sobre o Programa de Pós-Graduação em Desenvolvimento Regional, estrutura curricular, corpo docente, entre outras, encontram-se disponíveis para consulta na página eletrônica do PPGDR (http://posgraduacao.uepb.edu.br/ppgdr/).

8.2 A inscrição no processo seletivo objeto do presente Edital e a matrícula dos candidatos classificados serão gratuitas.

8.3 Será desclassificado e automaticamente excluído do Processo Seletivo objeto deste Edital o candidato que prestar informações ou apresentar documentos falsos em quaisquer das etapas da seleção.

8.4 O Programa de Pós-Graduação em Desenvolvimento Regional não oferece a disponibilidade de Bolsa de Estudo aos candidatos classificados no Processo Seletivo

objeto do presente Edital.

8.5 Esclarecimentos complementares poderão ser obtidos na Secretaria do Programa de Pós-Graduação em Desenvolvimento Regional, UEPB, Central de Integração Acadêmica, sala 311, 3º andar, Rua Baraúnas, 351, Bairro Universitário, 58429-500, Campina Grande-PB, telefone (83) 3344-5305, no horário das 08h00 às 12h00 e das 14h00 às 17h00, ou através do e-mail mdr@uepb.edu.br.

8.6 Os candidatos deverão ficar atentos à eventual publicação, no quadro de avisos da Secretaria do Programa de Pós-Graduação em Desenvolvimento Regional e nas páginas eletrônicas do PPGDR (http://pos-graduacao.uepb.edu.br/ppgdr/), de aditivos e comunicados complementares ao presente Edital.

8.7 A publicação, no quadro de avisos da Secretaria do Programa de Pós-Graduação em Desenvolvimento Regional e na página eletrônica e do PPGDR (http://posgraduacao.uepb.edu.br/ppgdr/), dos resultados do Processo Seletivo e eventuais aditivos e comunicados complementares poderão ocorrer até as 23h59 da data estabelecida para expirar cada etapa do Cronograma constante no item 4 do presente Edital.

8.8 Os casos omissos no presente Edital, assim como em seus eventuais aditivos e comunicados complementares, serão resolvidos pela Comissão de Seleção do Processo Seletivo, ouvidos o Colegiado do Programa de Pós-Graduação em Desenvolvimento Regional, a Pró-Reitoria de Pós-Graduação e Pesquisa e a Procuradoria Geral da UEPB.

Campina Grande-PB, 09 de julho de 2014.

ensummil. José Luciano Albino Barbosa

Coordenador do PPGDR

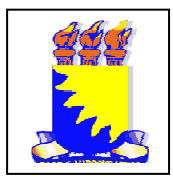

**UNIVERSIDADE ESTADUAL DA PARAÍBA Programa de Pós-Graduação em Desenvolvimento Regional – PPGDR Mestrado em Desenvolvimento Regional – MDR** 

# **Anexo I**

# **Ficha de Matrí Matrícula – Aluno Especial – 201 2014.2**

## **Dados Cadastrais**

Mestrado em Desenvolvimento Regional Desenvolvimento Regional Sem Linha de Pesquisa

#### **DADOS PESSOAIS**

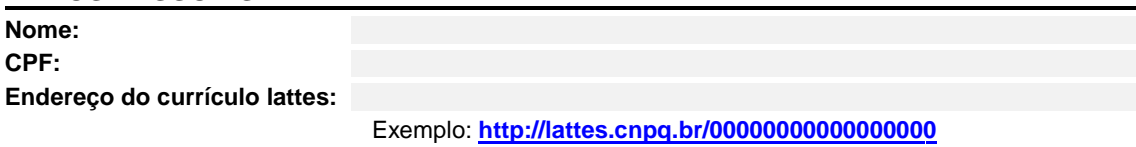

#### **CONTATO**

**Curso:**

**Área Temática: Linha de pesquisa:**

**Telefone 1: Telefone 2: E-mail:**

## **FORMAÇÃO ACADÊMICA**

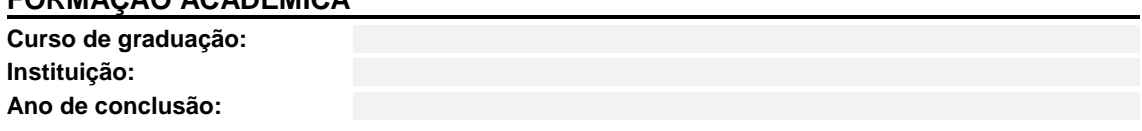

## **OPÇÃO DE DISCIPLINAS – – 45 HORAS DE AULA (03 CRÉDITOS POR DISCIPLINA) R**

### **Aluno Especial apenas poderá cursar uma disciplina por período (colocar apenas um X).**

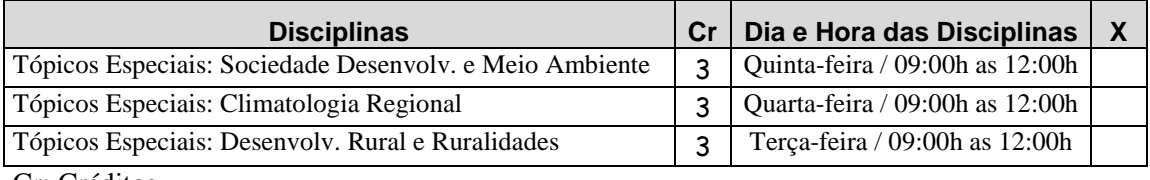

Cr: Créditos

Obs.: Preencher todos os campos com letra de **FORMA E LEGÍVEL**, e entregar na secretaria do Mestrado em Desenvolvimento Regional – MDR.

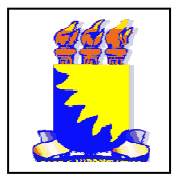

**UNIVERSIDADE ESTADUAL DA PARAÍBA Programa de Pós-Graduação em Desenvolvimento Regional Mestrado em Desenvolvimento Regional Graduação em Desenvolvimento Regional - PPGDR - MDR** 

# **Anexo I**

# **Ficha de Matrí Matrícula – Aluno Especial – 201 2014.2**

Escreva em até 20 linhas, com caneta esferográfica azul ou preta, a justificativa da escolha da disciplina acima selecionada.

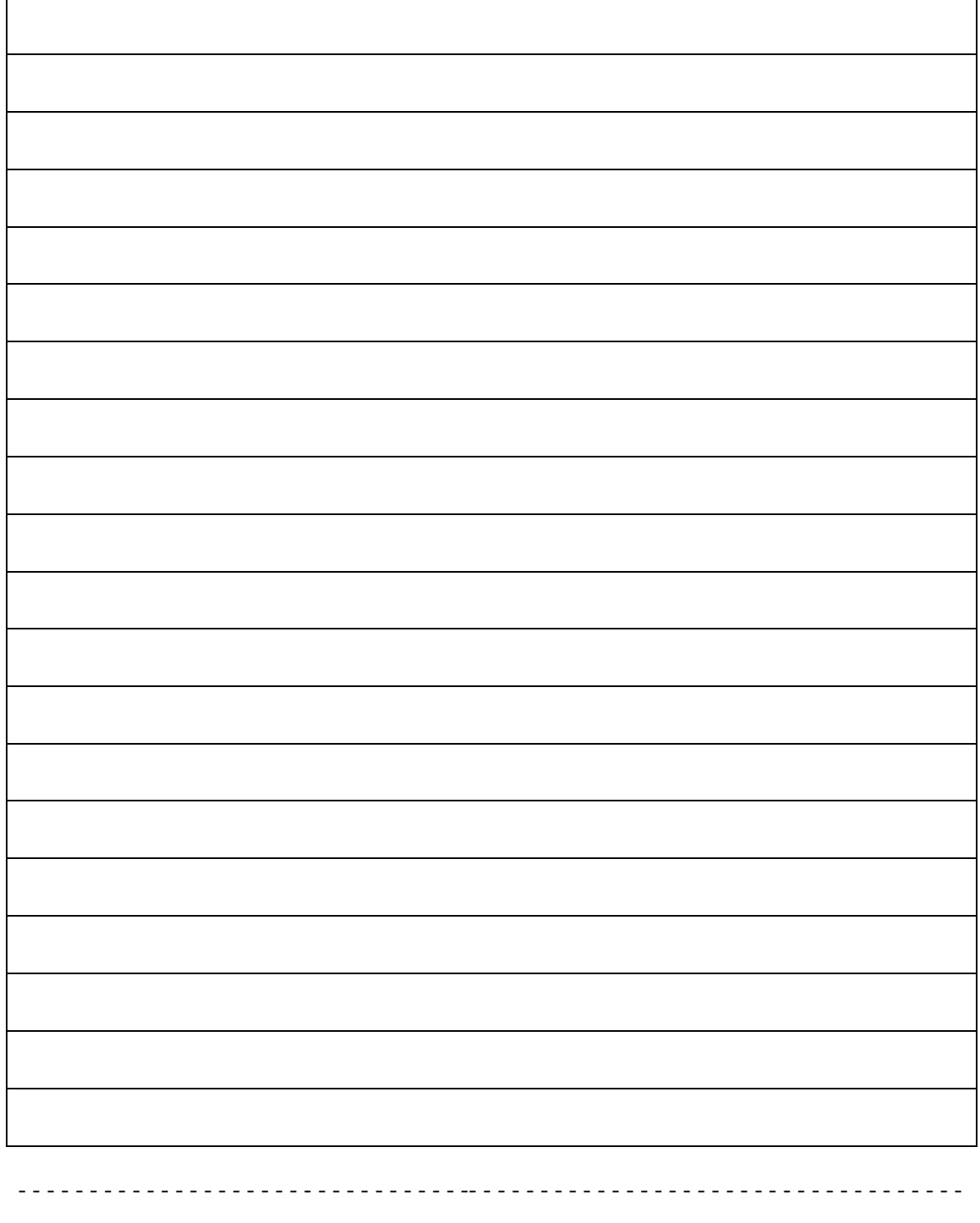

Campina Grande, \_\_\_\_\_\_/\_\_\_\_\_\_/ /\_\_\_\_\_\_/ 201\_\_\_\_\_\_. \_\_\_\_\_\_\_\_\_\_\_\_\_\_\_\_\_\_\_\_\_\_\_\_

Assinatura do aluno

\_\_\_\_\_\_\_\_\_\_\_\_\_\_\_\_\_\_